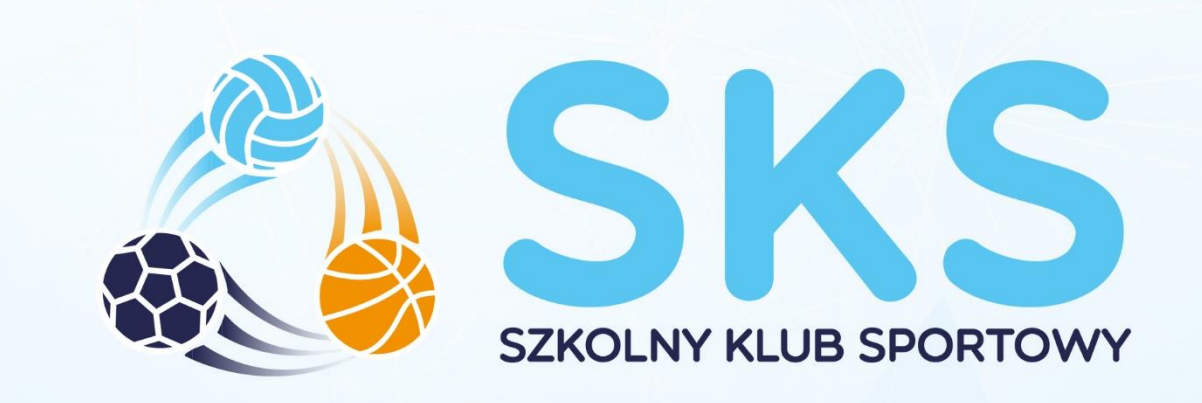

## **INSTRUKCJA**

# **TESTY** SPRAWNOŚCIOWE

**WIOSNA 2023**

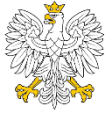

Ministerstwo Sportu i Turystyki

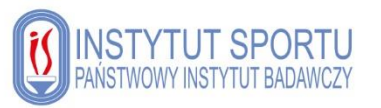

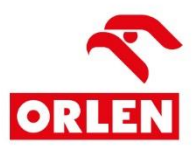

## **SPIS TREŚCI**

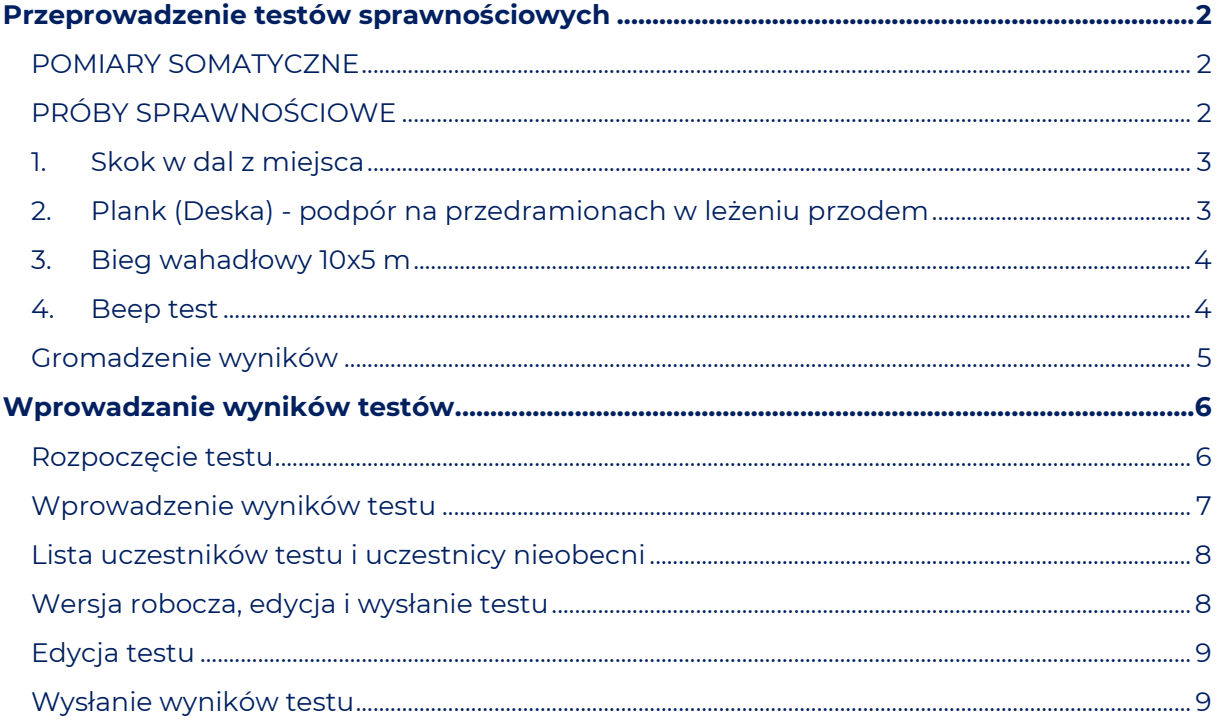

## <span id="page-4-0"></span>**Przeprowadzenie testów sprawnościowych**

#### **Nauczycielu,**

*podejmowanie aktywności fizycznej to zdrowie i dobra zabawa, ale trzeba mieć świadomość, że wykonywanie ćwiczeń fizycznych może się również wiązać z ryzykiem wystąpienia kontuzji lub innych niepożądanych zdarzeń. Zadbaj o to, by zminimalizować ryzyko ich wystąpienia.*

*Przed rozpoczęciem testów sprawności uważnie zapoznaj się z instrukcjami poszczególnych prób. Pamiętaj o odpowiedniej rozgrzewce, która przygotuje organizm podopiecznych do wysiłku i pozwoli wykorzystać wszystkie możliwości organizmu, a także zminimalizuje możliwość wystąpienia kontuzji. Zwróć uwagę na bezpieczne warunki, w jakich przeprowadzasz testy, w tym, co jest niezwykle ważne, sprawdzony i zweryfikowany sprzęt.*

*Zwróć uwagę na rzetelne przeprowadzenie testu oraz pomiar wyniku – tylko w ten sposób będziesz mógł śledzić postępy podopiecznego. Filmy instuktażowe realizacji poszczególnych prób znjadują się w dzienniku elektronicznym SKS w zakładce "Testy sprawnościowe".*

#### <span id="page-4-1"></span>**POMIARY SOMATYCZNE**

Pierwszym etapem badania kondycji fizycznej są pomiary wysokości i masy ciała. Należy je wykonywać zawsze w stroju gimnastycznym, na który składają się koszulka i spodenki. Nie wykonuje się pomiarów w dresach lub innej odzieży sportowej. Należy pamiętać również o zdjęciu obuwia przed przystąpieniem do pomiarów. Do określenia masy ciała wykorzystujemy sprawdzoną i wytarowaną wagę lekarską lub elektroniczną. Wynik zapisujemy na karcie pomiarowej z dokładnością do jednej dziesiątej kilograma.

Do wykonania pomiarów wysokości ciała wykorzystujemy taśmę mierniczą przymocowaną do ściany nieposiadającej listwy przypodłogowej oraz ekierkę lub książkę. Badany staje tyłem do ściany. Głowa ustawiona jest w pozycji frankfurckiej, to znaczy takiej, w której linia poprowadzona przez górny brzeg skrawka ucha i dolną krawędź oczodołu jest pozioma. Pięty, biodra, łopatki i potylica dotykają ściany. Ekierkę lub książkę przykłada się do czubka głowy badanego i ściany z przymocowaną miarą. Pomiar odczytany z dokładnością do jednego mm zapisywany jest w kartach badań uczniów.

## <span id="page-4-2"></span>**PRÓBY SPRAWNOŚCIOWE**

Do pomiaru sprawności fizycznej wykorzystuje się specjalnie opracowane zadania ruchowe (próby sprawności fizycznej). Dzięki nim uzyskuje się informacje o motoryczności badanych osób. W programach Ministerstwa Sportu i Turystyki do takiej diagnozy służą:

- ➢ skok w dal z miejsca
- ➢ podpór na przedramionach w leżeniu przodem (plank deska),
- ➢ bieg wahadłowy 10x5 m,
- ➢ wytrzymałościowy 20 m bieg wahadłowy (beep-test).

Jeśli próby sprawności fizycznej są wykonywane jednego dnia, należy przeprowadzać je w powyżej podanej kolejności. Jej przestrzeganie pozwoli uzyskiwać rzetelne i możliwie najlepsze wyniki. Przed przystąpieniem do wykonywania prób należy przeprowadzić dość intensywną rozgrzewkę.

## <span id="page-5-0"></span>**1. Skok w dal z miejsca**

#### *Stanowisko do przeprowadzenia próby*

Dostosowane do zajęć sportowych podłoże boiska lub hali sportowej z wyznaczoną linią odbicia. Równolegle wytyczonymi co 5 cm liniami z podziałką centymetrową (odległością od linii odbicia) oraz rozrysowanymi pomiędzy nimi co 1 cm cieńszymi liniami. Wszystkie te linie są prostopadłe do kierunku skoku.

Można również wykorzystywać taśmę mierniczą z podziałką centymetrową. Jednak ten sposób pomiaru w znaczącym stopniu wydłuża czas przeprowadzenia próby.

#### *Wykonanie próby*

Badany staje w małym rozkroku z ustawionymi równolegle stopami przed linią odbicia. Następnie pochyla tułów, ugina nogi w kolanach (wykonuje półprzysiad) z równoczesnym zamachem obu kończyn górnych dołem w tył. W kolejności wykonuje wymach rąk w przód z odpowiednio skoordynowanym energicznym odbiciem obunóż i skacze jak najdalej.

W czasie wykonywania próby należy zwrócić uwagę na poprawność ustawienia stóp. W żadnej fazie odbicia, nie powinny one przekraczać wytyczonej linii odbicia. Jeżeli badany po wykonaniu skoku przewróci się do tyłu, wówczas skok powtarza.

Wykonuje się dwie próby.

#### *Wynik próby*

Wynikiem próby jest odległość skoku mierzona od linii odbicia do pięty najbliższej tej linii stopy. Zapisujemy lepszy z dwóch wyników. pomiaru.

#### <span id="page-5-1"></span>**2. Plank (Deska) - podpór na przedramionach w leżeniu przodem**

#### *Stanowisko do przeprowadzenia próby*

Układamy jeden obok drugiego od sześciu do ośmiu twardych, cienkich materacy lub karimat tak, by każdy z ćwiczących miał odpowiednią ilość miejsca do wykonania ćwiczenia. Można przygotować stanowisko do próby tak by badani opierali na materacach tylko przedramiona, podczas gdy stopy oparte są na podłożu. Najlepszym narzędziem do pomiaru jest smartfon z możliwością rejestrowania międzyczasów.

#### *Rozpoczęcie próby*

Badani podchodzą do materacy i wykonują leżenie przodem. Ułożeni są w jednym kierunku, nie przeszkadzając sobie nawzajem. Opierają czoła na podłożu. Ramiona są maksymalnie zgięte w łokciach, przywiedzione do tułowia, a dłonie oparte o podłoże po bokach głowy. Palce stóp wyprostowane (stopy zgięte podeszwowo).

Nauczyciel/instruktor staje przy jednej z krótszych krawędzi ułożonej "ścieżki".

Gdy wszyscy ćwiczący są przygotowani do wykonania próby pada komenda rozpoczęcia ćwiczenia: "Gotów… start!" i uruchamiany jest stoper. Wszyscy ćwiczący równocześnie, unoszą ciało do leżenia w podporze na przedramionach (i palcach stóp), nie zmieniając przy tym położenia dłoni i stóp.

#### *Wykonanie próby*

Całe ciało każdego badanego, od stawów skokowych po środek głowy powinno być wyprostowane, tworzyć linię prostą. W tej pozycji badani, nie unosząc ani nie opuszczając pośladków, starają się wytrzymać jak najdłużej.

W czasie próby ćwiczący nie zmienia położenia ciała, nie wykonuje się żadnych ruchów, np.: opuszcza głowy lub unosi bioder. Jeśli badany, potrafi po sygnale nauczyciela/instruktora skorygować nieprawidłowe położenie swojego ciała należy próbę kontynuować, jeśli nie, np. opuszczonych bioder nie potrafi przywrócić do poprawnej pozycji lub permanentnie opuszcza głowę, próbę należy zakończyć.

Każdy, kto zakończony ćwiczenie, czyli ponownie przejdzie do leżenia przodem, pozostaje w tej pozycji i odpoczywa, aż ostatni z jego kolegów lub koleżanek skończą wykonywanie ćwiczenia. Zaleca się na poprzedzających zajęciach nauczyć ćwiczących przyjmowania prawidłowej pozycji. Próbę wykonuje się jeden raz.

#### *Wynik próby*

Mierzony jest czas wykonania ćwiczenia i zapisywany z dokładnością do 0,01 sekundy, tak jak go wyświetla stoper.

## <span id="page-6-0"></span>**3. Bieg wahadłowy 10x5 m**

#### **Stanowisko do przeprowadzenia próby**

Na równym i nie śliskim podłożu wytyczone są długie na 1 m dwie równoległe linie, których **zewnętrzne krawędzie** są odległe od siebie o 5 m. Na ich końcach ustawione są pachołki. Stoper. Dla szybszego przeprowadzenia próby, można przygotować jedno obok drugiego dwa takie stanowiska i dokonywać równoczesnego badania dwóch osób.

#### *Rozpoczęcie próby*

Badany staje w pozycji startowej wysokiej, stopa nogi wykrocznej znajduje się tuż przed linią startu. Nauczyciel/instruktor staje na wysokości linii startu.

#### *Wykonanie próby*

Po komendzie "start" badany biegnie najszybciej jak potrafi do drugiej linii, przekracza ją obiema stopami i wraca w kierunku linii startu. Tam wykonuje kolejny nawrót i biegnie z powrotem. Takie podwójne odcinki badany pokonuje pięć razy. Każdy nawrót wykonywany przez ćwiczącego jest głośno liczony przez nauczyciela/instruktora lub przez współćwiczących. Podczas nawrotów, nie wolno podpierać się rękami o podłoże.

Komenda rozpoczęcia biegu wyznacza również początek pomiaru czasu. Przy pokonaniu ostatniego odcinka należy wskazać badanym potrzebę przebiegnięcia z maksymalną prędkością 2-3 metry poza linią mety.

Należy przeprowadzać próbę w takich warunkach i przy wykorzystaniu takiego obuwia, które zapobiegnie poślizgom.

Próbę wykonuje się dwukrotnie.

#### *Wynik próby*

Miarą próby jest czas potrzebny do wykonania pełnych pięciu cykli (pokonania łącznie 50 m). Pomiaru dokonuje się z dokładnością do 0,01 sekundy (tak jak pomiar wyświetla się na stoperze). Rejestruje się lepszy wynik z dwóch prób.

### <span id="page-6-1"></span>**4. Beep test**

#### **Stanowisko do przeprowadzenia próby**

Sala gimnastyczna, szeroki korytarz lub boisko sportowe (ewentualnie płaski równy teren) o długości ponad 23 m z wytyczonymi na podłożu dwiema równoległymi liniami oddalonymi od siebie o 20 m. Dodatkowo, przy większej liczbie ćwiczących, znaczniki (grzybki) wyznaczające środek dystansu oraz dzielące obszar wykonania próby na trzy do pięciu torów biegu.

Odtwarzacz multimediów oraz odpowiednio ustawione nagłośnienie miejsca przeprowadzania próby gwarantujące komfortowy odsłuch na całym obszarze wykonywania próby.

Nagranie dźwiękowego protokołu wykonania testu jest dostępne w zakładce "Testy sprawnościowe" w dzienniku elektronicznym SKS. Nagranie składa się z dwóch części. Wprowadzenia dla ćwiczących oraz właściwego protokołu wykonania próby. Zalecamy odsłuchiwanie w kolejności obu wspomnianych nagrań.

#### *Rozpoczęcie próby*

Badany wraz ze współćwiczącymi, których liczba jest limitowana możliwościami swobodnego pokonywania dystansu i wykonywania nawrotów (około 80-100 cm szerokości toru na osobę), staje przed linią w pozycji startowej wysokiej. Naprzeciw ustawia się nauczyciel/instruktor.

Test polega na przebiegnięciu w tempie dyktowanym przez sygnały z nagrania, jak największej liczby 20-metrowych odcinków.

Próba rozpoczyna się wolnym truchtem, a kończy szybkim biegiem. Pierwszy odcinek instruktor pokonuje samodzielnie, zgodnie z podawanym przez urządzenie tempem, dobiega do ustawionych w szeregu na linii badanych, wykonuje nawrót i wtedy wszyscy rozpoczynają bieg.

#### *Wykonanie próby*

Przez pierwszych kilka odcinków prowadzący biegnie wspólnie z ćwiczącymi dyktując jako lider tempo biegu. Wszyscy ćwiczący powinni poruszać się równo z nim w jednym szeregu. W ciągu całego testu badani poruszają się między liniami odległymi o 20 m, za każdym zwrotem dotykając linii minimum jedną stopą. Szybkość biegu, regulowana sygnałami z odtwarzacza, z każdą minutą jest coraz większa.

Badani biegną takim tempem, aby w momencie usłyszenia sygnału oznaczającego zmianę kierunku poruszania się znajdować się na końcu 20-metrowego odcinka biegu (wystarczająca jest dokładność do dwóch–trzech kroków).

Zadaniem badanego jest utrzymanie podawanego przez odtwarzacz tempa biegu tak długo, jak jest to możliwe. Badany przerywa próbę, jeżeli nie może już dostosować się do odtwarzanych sygnałów lub czuje się zbyt zmęczony, aby dokończyć kolejny odcinek. Jeżeli to możliwe, kończąc próbę badany powinien zapamiętać liczbę przebiegniętych 20 metrowych odcinków, każdorazowo podawaną z odtwarzacza (po każdym sygnale zmiany kierunku biegu). Liczba ta powinna być kontrolowana i zapisana przez nauczyciela lub instruktora.

Próbę wykonuje się jeden raz.

#### *Wynik próby*

Wynikiem testu jest liczba przebiegniętych 20-metrowych odcinków.

## <span id="page-7-0"></span>**Gromadzenie wyników**

W trakcie realizacji testów można korzystać z arkusza, który jest dostępny w zakładce "Dokumenty". Po zgromadzeniu wyników należy je wprowadzić do modułu testów sprawnościowych w dzienniku elektronicznym.

## <span id="page-8-0"></span>**Wprowadzanie wyników testów**

## <span id="page-8-1"></span>**Rozpoczęcie testu**

Aby rozpocząć test należy z bocznego paska zakładek wybrać "Testy sprawnościowe", a następnie kliknąć "Rozpocznij test". Należy mieć świadomość, że po jego rozpoczęciu **na uzupełnienie i wysłanie wyników jest 21 dni**.

Jeśli nie ma realnych możliwości na przeprowadzenie wszystkich prób w przeciągu 21 dni, lepiej rozpocząć test w późniejszym terminie. Ważne, aby różnica pomiędzy dniem wykonywania pomiarów, a dniem przeprowadzenia testów nie było większa niż 21 dni.

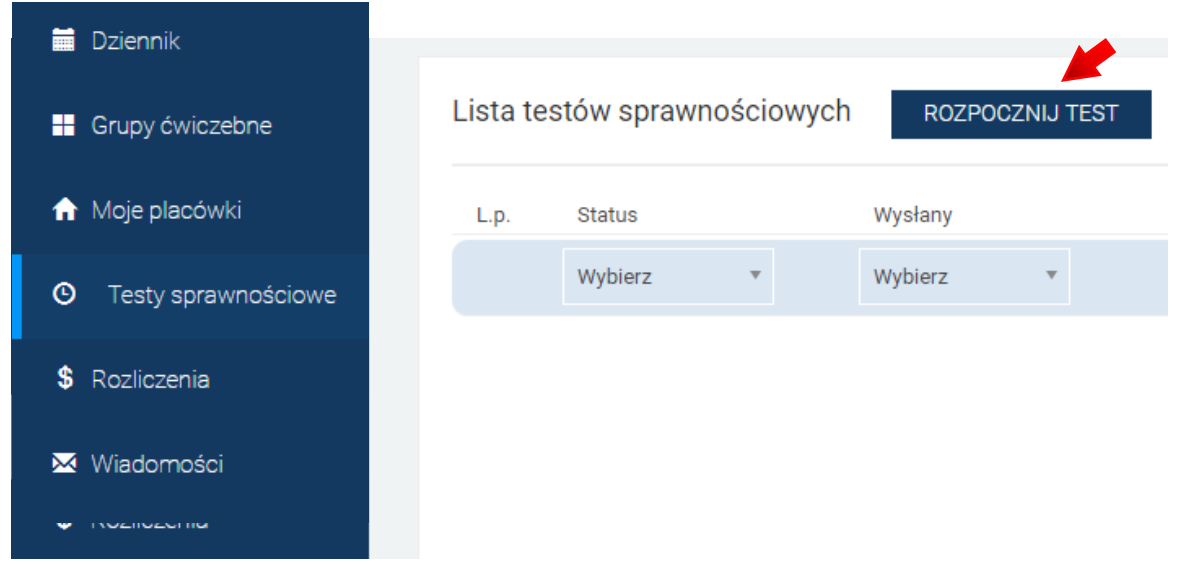

Następnie należy wybrać grupę, dla której chcemy rozpocząć test sprawnościowy. W wierszu "Test" nie trzeba nic zmieniać, domyślnie jest ustawiony jedyny do wyboru test, czyli "Nowy test podstawowy".

Operację potwierdzamy przyciskiem "Rozpocznij test".

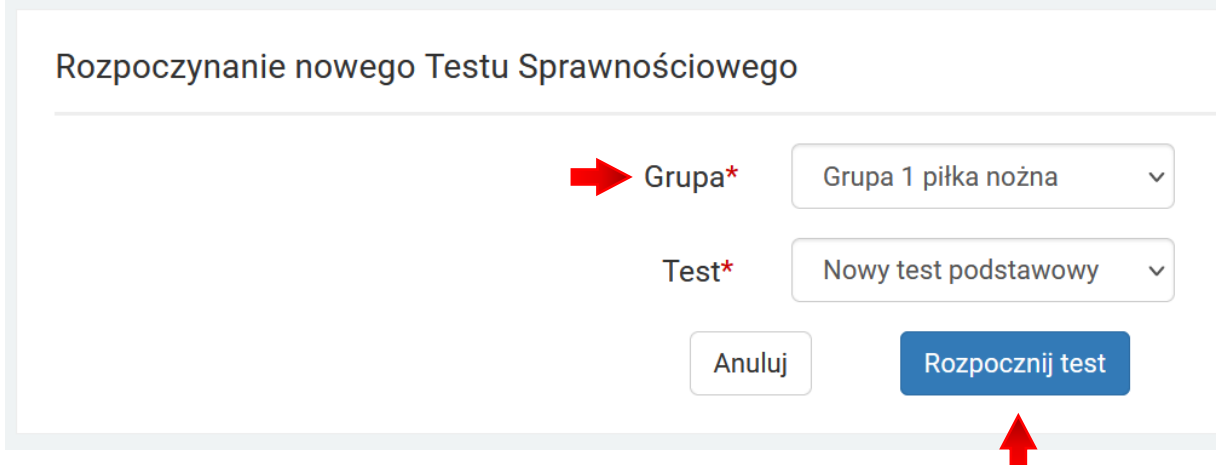

## <span id="page-9-0"></span>**Wprowadzenie wyników testu**

Po rozpoczęciu testu można rozpocząć wprowadzanie wyników pomiarów somatycznych oraz prób sprawności fizycznej.

Przy każdym z uczestników zajęć należy wprowadzić po kolei: masę ciała (w kilogramach), wysokość ciała (w centymetrach), wynik nieobowiązkowej próby skoku w dal (w centymetrach), próby plank/deska (w minutach, sekundach i setnych sekundy), biegu wahadłowego 10x5 m (w sekundach i setnych sekundy) oraz beep-testu (w liczbie powtórzeń).

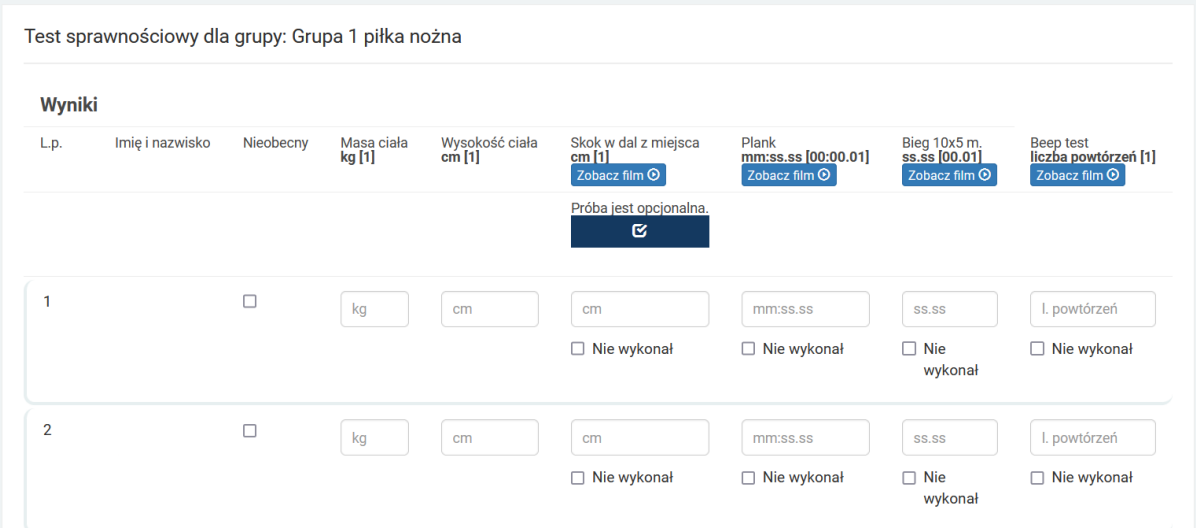

Podczas uzupełniania danych system będzie informował o błędnie uzupełnionych polach podświetlając je na pomarańczowo.

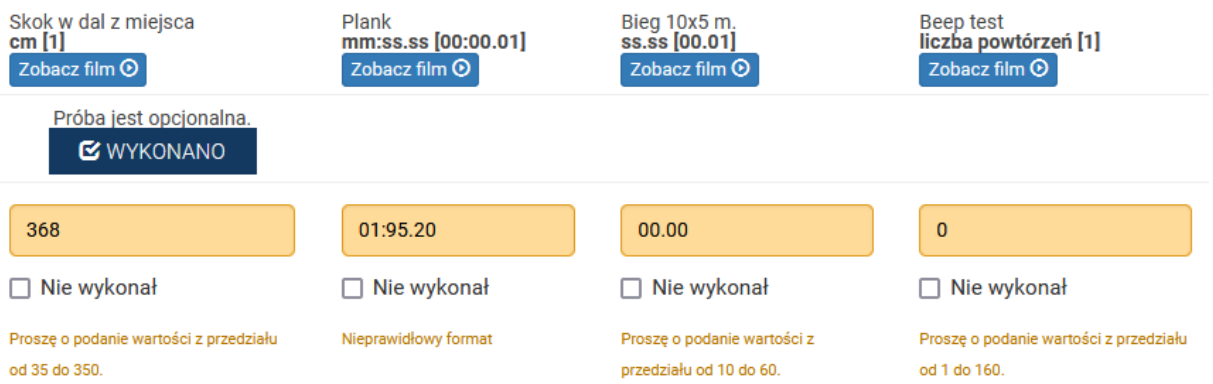

## <span id="page-10-0"></span>**Lista uczestników testu i uczestnicy nieobecni**

Lista uczniów przypisanych do danego testu jest listą uczniów przypisanych do grupy w momencie uruchomienia testu, dlatego **ważne jest, aby rozpocząć test w dniu rozpoczęcia realizacji prób**.

Jeżeli uczeń z różnych przyczyn (np. zdrowotnych) nie może wziąć udziału w próbach sprawności fizycznej, należy dokonać tylko pomiarów somatycznych, wpisać je przy danym uczestniku oraz zaznaczyć opcję "Nieobecny".

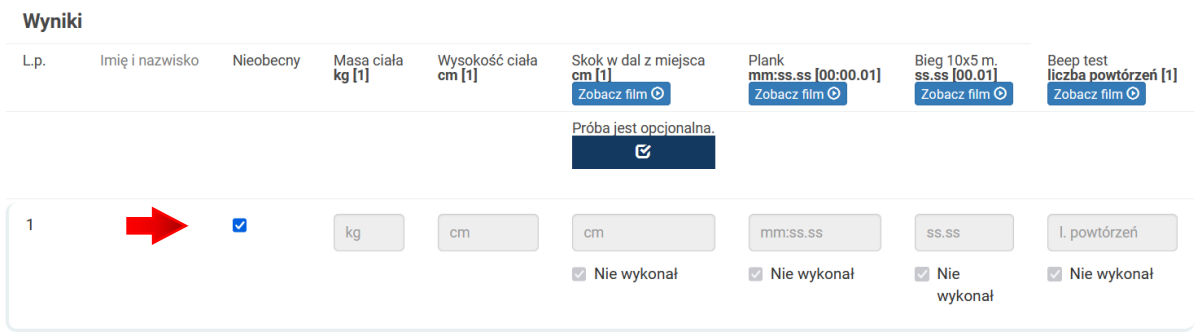

Za pomocą opcji "Nie wykonał" możliwe jest oznaczenie danej próby jako niewykonanej przez uczestnika z różnych względów.

## <span id="page-10-1"></span>**Wersja robocza, edycja i wysłanie testu**

Podczas wprowadzania wyników zaleca się regularne zapisanie wersji roboczej (opcja "Zapisz wersję roboczą" na dole listy), aby z różnych względów natury technicznej nie utracić wprowadzanaych danych. Również po zakończeniu wprowadzania wyników należy powinno się zapisać zapisać wersję roboczę, a następnie ponownie sprawdzić poprawność wprowadzonych.

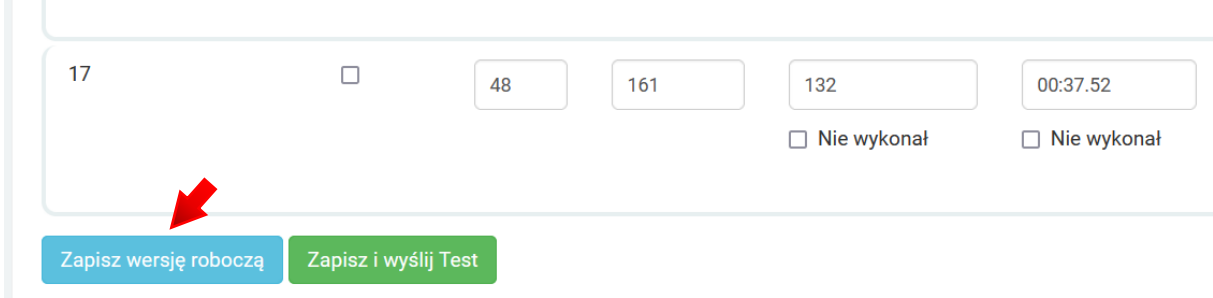

#### Poprawne zapisanie wersji roboczej potwierdza komunikat:

◆ Wersja robocza została pomyślnie zapisana. Test sprawnościowy dla grupy: Grupa 1 piłka nożna Wyniki  $\overline{1}$ .p. Imie i nazwisko Masa ciała<br>kg [1] Nieobecny Wysokość ciała<br>cm [1] Skok w dal z miejsca<br>cm [1] Plank Plank<br>mm:ss.ss [00:00.01] Zobacz film **O** 

## <span id="page-11-0"></span>**Edycja testu**

Edycji testu można dokonać po wejściu w zakładkę "Testy sprawnościowe" i kliknięciu symbolu ołówka po prawej stronie danego testu.

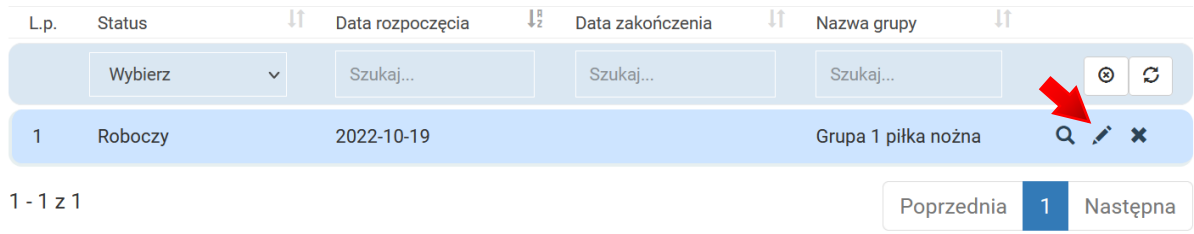

Za pomocą ikonki "X" możliwe jest usunięcie niepotrzebnego badania, które jest w wersji roboczej. Po kliknięciu na "lupkę" oznaczającej podgląd testu.

## <span id="page-11-1"></span>**Wysłanie wyników testu**

Jeżeli wszystkie wyniki zostały wpisane poprawnie i wprowadzanie wyników zostało zakończone, należy skorzystać z opcji "Wyślij wyniki".

Jeżeli po wybraniu tej opcji pojawi się komunikat "Test sprawnościowy został **wysłany**", to wszystko jest w porządku, **test został przesłany prawidłowo**, a jego status w kolumnie "Wysłany" zmienia się na "Tak" i podświetla się na zielony kolor.

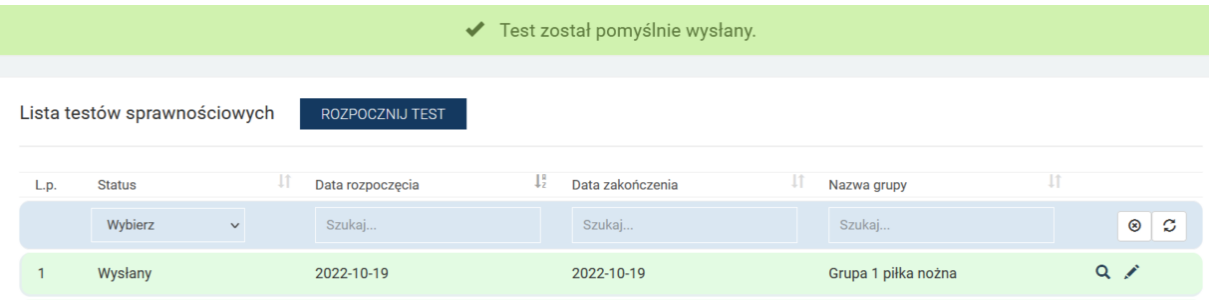

Jeżeli jednak ten komunikat się nie pojawi, należy sprawdzić wszystkie rubryki w poszukiwaniu błędu, przez który test nie może zostać wysłany.

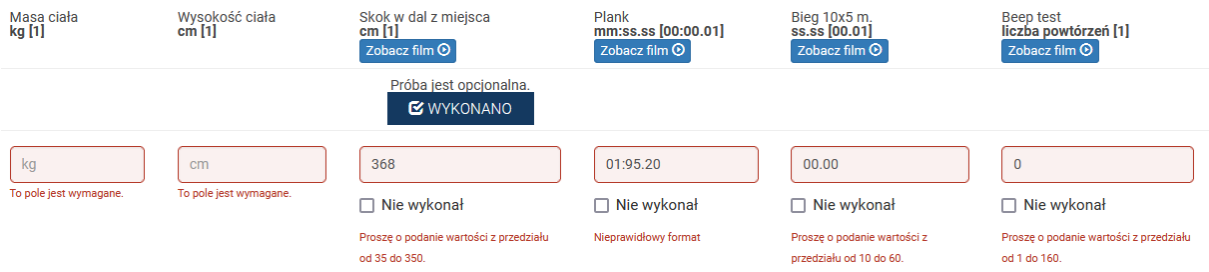

UWAGA! Prawidłowo wysłany test nadal można edytować przez 21 dni od jego rozpoczęcia, dlatego jego status jest "Do edycji". Nie ma jednak konieczności jego edycji, test jest wysłany prawidłowo, a status "Do edycji" zmieni się na "Zarchiwizowany" po upływie 21 dni. Test poprawnie zarchiwizowany zmieni również kolor na liście testów na ciemnozielony.